### **StatPlus Crack [Latest]**

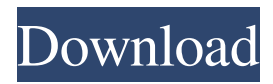

#### **StatPlus (LifeTime) Activation Code Download**

Free version provides basic statistical functions. Statistics chart types: Area, Histogram, Line, Pie, Bubble, Column, R-chart, Cchart, Control chart, U-chart, S-chart, CUSUM chart. Functions: Analysis of variance. Statistical tests: t-test, rank correlation, linear regression, Pearson, Fechner, rank-correlation, F-test, t-test, Linear Regression, ANOVA. Statistical functions: Probability. Statistical analysis: Survival analysis, Design of experiment. Tool: Random number generator. Math functions: sum, difference, product, difference, multiplication, divide, square root. You can save statistics data for future use. Statistics chart types: Area, Line, Histogram, Column, Pie, Bubble, Control chart, U-chart, S-chart, CUSUM chart. Functions: Analysis of variance. Statistical tests: t-test, rank correlation, linear regression, Pearson, Fechner, rank-correlation, F-test, t-test, Linear Regression, ANOVA. Statistical functions: Probability. Statistical analysis: Survival analysis, Design of experiment. Tool: Random number generator. Math functions: sum, difference, product, difference, multiplication, divide, square root. You can save statistics data for future use. Statistics chart types: Area, Line, Histogram, Column, Pie, Bubble, Control chart, U-chart, Schart, CUSUM chart. Functions: Analysis of variance. Statistical tests: t-test, rank correlation, linear regression, Pearson, Fechner, rank-correlation, F-test, t-test, Linear Regression, ANOVA. Statistical functions: Probability. Statistical analysis: Survival analysis, Design of experiment. Tool: Random number generator. Math functions: sum, difference, product, difference, multiplication, divide, square root. You can save statistics data for future use. StatPlus Features: - Allows import data from HTML, XLS, CSV, SAV, ODS, and other file formats. - Calculation of P-values for t-test, ANOVA, Pearson, Fechner, rank correlation, Linear Regression, t-test, F-test, Linear Regression, ANOVA, CUSUM test and R-chart. - Calculate the Chisquared, Yates' Chi-squared, Exact Fisher Test, 2x2 tables, Chi-squared test

#### **StatPlus Crack +**

The application allows you to manage macros as well as store and run macros from a file directly from StatPlus. The macros are stored on the hard drive as a single file that can be imported into any document. Macros can be created in different formats: standalone, standalone (bin), XLSX, XLS (bin), XLS (stream), R1, R2, R3, R4, R5. Macros are triggered by a hotkey or a mouse click or by a specified event. You can activate them manually or automatically when StatPlus launches or closes. KEYMACRO features: You can edit, insert, extract, convert and print macros in all formats. You can store all macros on your hard drive in one or several files with different extensions and when you open a document with macros they are copied to the active document. You can copy macros from any file and paste them to the active document. You can convert a file into a macro and store it on your hard drive. You can also copy a macro to any other document. You can create macros in any document (applications, text files). You can create macros for your own (custom) document file formats. You can import macros from one file to another (one or many). You can import macros from a text file. You can import macros from any application. You can export macros as a file of any format. You can export macros as a file of any format. You can export macros as a compressed file. You can export macros to a text file. You can open macros in any document (applications, text files). You can open macros from any application. You can open macros in any document (applications, text files). You can open macros in any document (applications, text files). You can export macros as a file of any format. You can export macros as a file of any format. You can export macros as a file of any format. You can export macros as a compressed file. You can export macros to a text file. You can copy macros from one document to another (one or many). You can copy macros from any document (applications, text files). You can copy macros from any application. You can copy macros from any application. You can import macros from any application. You can import macros from any application. You 1d6a3396d6

### **StatPlus Product Key Free Download**

KEYMACRO is a powerful Macros language that makes the programming of Macros easy. In fact, users can simply select text, select a pattern, a color, or a selection on the screen. The selected text becomes a macro, which can be executed with a single click. KEYMACRO can be used to create, copy, delete, or execute macros. It also can be used to create, copy, delete, or execute links to files. And the same as macros, Links can also be executed with a single click. KEYMACRO is easy to use. Its intuitive user interface and its quick speed makes using it easier than ever. CREATE: Create a new document and add macros or links to it. COPY: Insert selected text to another document. DELETE: Delete the selected text. EXECUTE: Execute the macros or links. LINK: Add a link to a file. SHARE: Share an existing document with others via e-mail. SHARE PICTURE: Share an existing picture via e-mail. BINARY COPY: Copy the selected text to another document. EXPORT FILE: Export selected text to a file format. PRINT: Print the document. CATALOG: View document category. Disk Defrag v1.4.0.0 Disk Defrag is a revolutionary tool which can optimize the performance of your hard drive by simultaneously defragmenting your hard drive and compressing files and folders.Disk Defrag can defragment NTFS, FAT32, and EXT2/3/4 hard drive partitions. It can also compress selected folders and files. The application has been designed to maintain the original properties of the compressed data, allowing you to recover files which have been compressed by other programs such as Windows itself. Using Disk Defrag you can: - defragment partitions in FAT32, NTFS, EXT2, EXT3, and EXT4 file systems; - defragment a specific folder or file; - compress a selected folder or file; - optimize the performance of your hard drive; - obtain a list of optimized files; - disable and enable individual options. If you need to defragment partitions and optimize the performance of your hard drive then Disk Defrag is the only solution you need. What's new in version 1.4.

## **What's New in the StatPlus?**

StatPlus: is a leading statistical analysis program developed specifically for engineers, researchers, academics, and anyone else who needs a comprehensive set of powerful and intuitive statistical tools. It's intuitive StatPlus features a clean and easy to use interface that allows you to perform from data transformation to complex non-parametric and regression analysis, survival analysis, and other functions. StatPlus also allows you to use multiple tabs, organize your data into sheets and include a host of editing functions that make it easy to carry out clipboard-related tasks (cut, copy, paste), delete entries, search for items, and undo or redo your actions. StatPlus: provides support for an add-in for Excel that makes it possible to carry out statistical tasks directly from Excel's interface. Analyze from data StatPlus: comes packed with a host of analysis tools including two-sample ttests, t-tests, Analysis of Variance (ANOVA), and regression analysis. It offers support for a wide range of statistical functions including Comparing Means t-Tests, Pagurova Criterion, and G-Criterion, F-test, one and two-sample z-tests, correlation coefficients (Pearson, Fechner) and covariation, normality tests, cross tabulation, and frequency tables analysis (discrete/continuous). What's more, you can carry out tests related to Analysis of Variance (ANOVA) with one, two, three-way analysis of variance, data classification, Design of Experiments (DOE), as well as non-parametrics statistics, like 2x2 tables analysis (e.g. Chi-squared, Yates' Chi-squared, Exact Fisher Test), rank correlations, and Cochran's Q Test. You can perform regression analysis (e.g. logistic regression, polynomial regression), time series analysis (e.g. moving average, Fourier analysis, data processing), survival analysis (cox proportional-hazards regression and prohibit analysis), Power Analysis and Sample Size (PASS), and data processing (e.g. random number generation, matrix operations, sampling). Generate charts StatPlus: is equipped with a comprehensive set of charts. Charts include bubble, error, arrow, pie, control charts like X-bar, R-chart, Schart, P-chart, C-chart, U-chart, and CUSUM-chart. Charts can be printed or exported to BMP, GIF, JPEG, PDF, SVG, or other file formats. Analyze data visually StatPlus features a quick and easy to use interface that helps you perform from data transformation to complex non-parametric and regression analysis, survival analysis, and other functions. StatPlus: allows you

# **System Requirements For StatPlus:**

Minimum: OS: Windows 10 64-bit (64-bit Windows 7 and Windows 8.1 are also supported), Windows 8 64-bit, Windows 8.1 64-bit, Windows 7 64-bit, Windows 7 64-bit, Windows Vista SP2 64-bit Processor: Intel Core i3, Intel Core i5, Intel Core i7 Memory: 2 GB RAM Graphics: NVIDIA GeForce GTX 760 (GeForce GTX 970 recommended) or AMD Radeon R9 270x DirectX: Version 11

Related links:

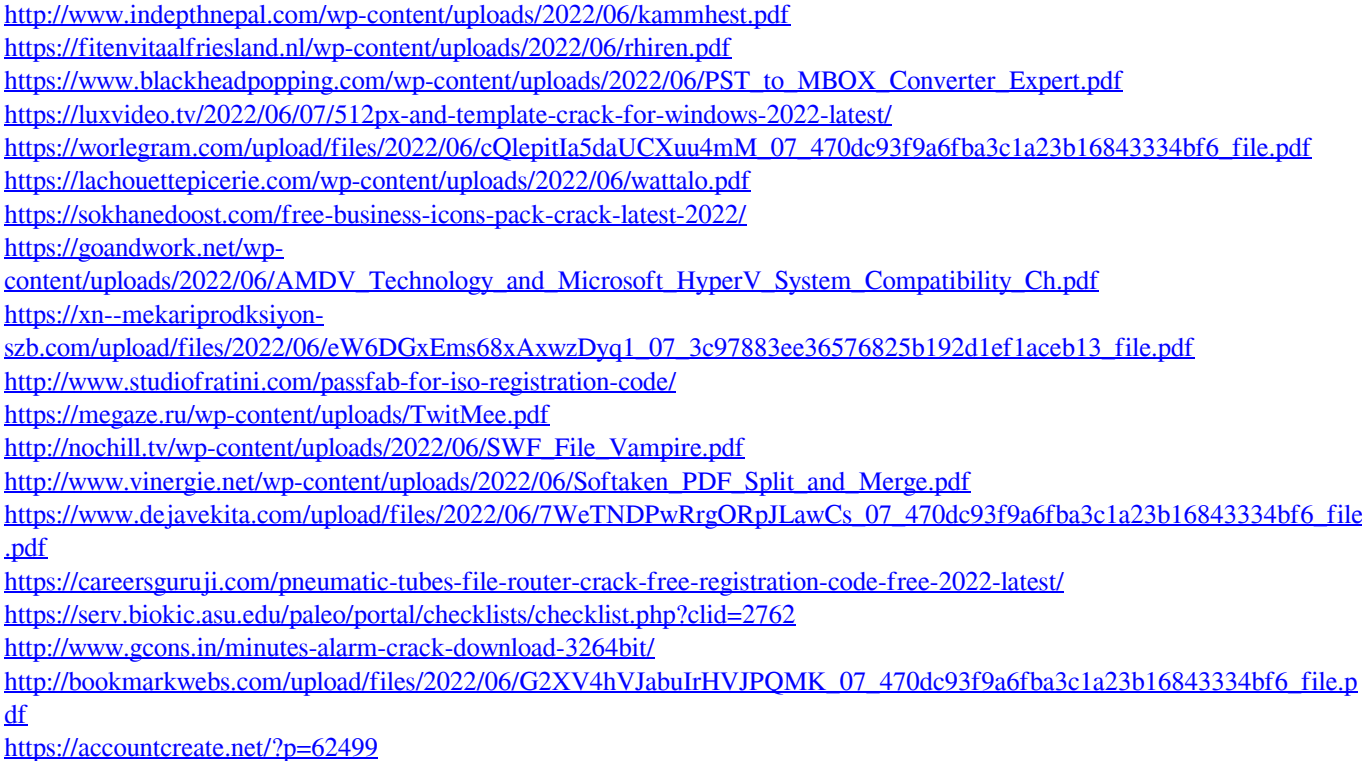

<https://www.2el3byazici.com/wp-content/uploads/2022/06/kaedjam.pdf>